### , tushu007.com

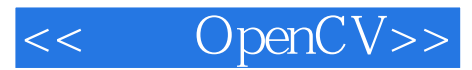

- << OpenCV>>
- 13 ISBN 9787564116293
- 10 ISBN 7564116293

出版时间:2009-4

页数:555

字数:605000

extended by PDF and the PDF

http://www.tushu007.com

# $,$  tushu007.com

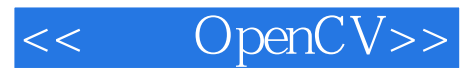

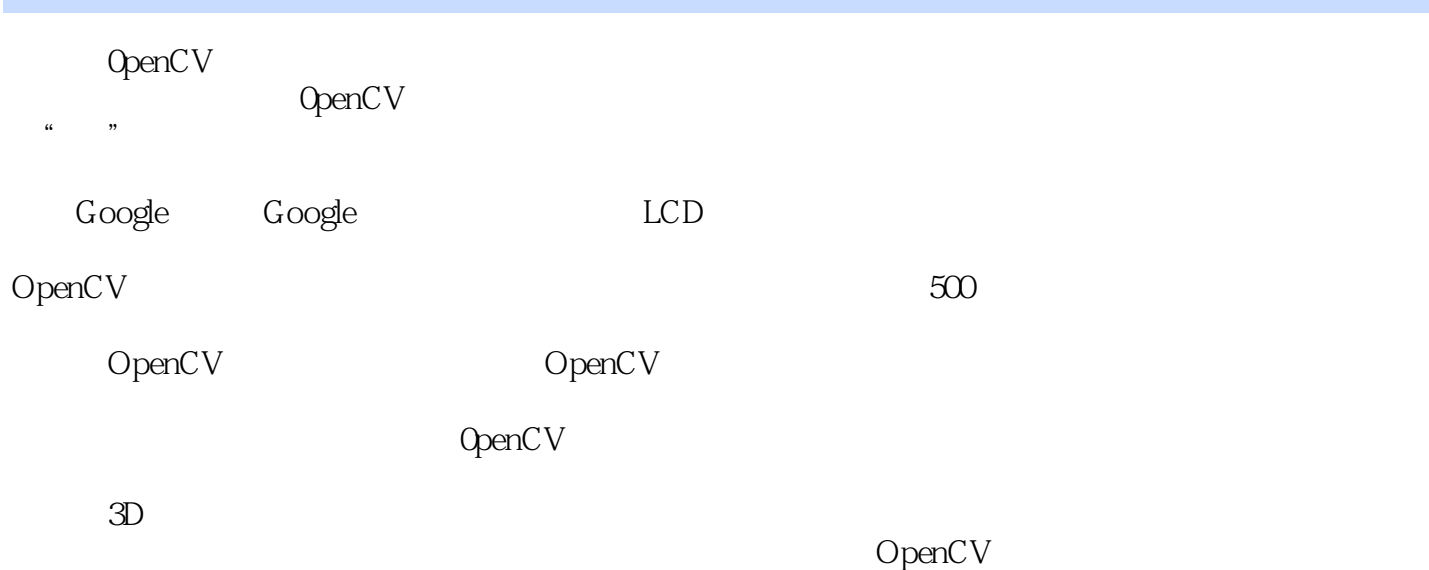

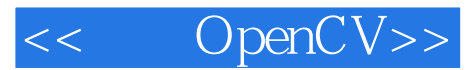

Gary Rost BradSki

Willow Garage Ad rian Kaehler Applied Mind S

#### <<< OpenCV>>

Preface1. Overview What Is OpenCV? Who Uses OpenCV? What Is Computer Vision? The Origin of OpenCV Downloading and Installing OpenCV Getting the Latest OpenCV via CVS More OpenCV Documentation OpenCV Structure and Content Portability Exercises2. Introduction to OpenCV Getting Started First Program--Display a Picture Second Program--AVI Video Moving Around A Simple Transformation A Not-So-Simple Transformation Input from a Camera Writing to an AVI File Onward Exercises3. Gettingto KnowOpenCV OpenCV Primitive Data Types CvMat Matrix Structure IplImage Data Structure Matrix and Image Operators Drawing Things Data Persistence Integrated Performance Primitives Summary Exercises4. HighGUI A Portable Graphics Toolkit Creating a Window Loading an Image Displaying Images Working with Video ConvertImage Exercises5. Image Processing Overview Smoothing Image Morphology Flood Fill Resize Image Pyramids Threshold Exercises6. Image Transforms Overview Convolution Gradients and Sobel Derivatives Laplace Canny Hough Transforms Remap Stretch, Shrink, Warp, and Rotate CartToPolar and PolarToCart LogPolar Discrete Fourier Transform (DFT) Discrete Cosine Transform (DCT) Integral Images Distance Transform Histogram Equalization Exercises7. Histograms and Matching Basic Histogram Data Structure Accessing Histograms Basic Manipulations with Histograms Some More Complicated Stuff Exercises8. Contours Memory Storage Sequences Contour Finding Another Contour Example More to Do with Contours Matching Contours Exercises9. Image Parts and Segmentation Parts and Segments Background Subtraction Watershed Algorithm Image Repair by Inpainting Mean-Shift Segmentation Delaunay Triangulation, Voronoi Tesselation Exercises10. Tracking and Motion The Basics of Tracking Corner Finding Subpixel Corners Invariant Features Optical Flow Mean-Shift and Camshift Tracking Motion Templates Estimators The Condensation Algorithm Exercises11. Camera Models and Calibration Camera Model Calibration Undistortion Putting Calibration All Together Rodrigues Transform Exercises12. Projection and 3D Vision Projections Affine and Perspective Transformations POSIT: 3D Pose Estimation Stereo Imaging Structure from Motion Fitting Lines in Two and Three Dimensions Exercises13. Machine Learning What Is Machine Learning Common Routines in the ML Library Mahalanobis Distance K-Means Naive/Normal Bayes Classifier Binary Decision Trees Boosting Random Trees Face Detection or Haar Classifier Other Machine Learning Algorithms Exercises14. OpenCV's Future Past and Future Directions OpenCV for Artists Afterword BibliographyIndex

#### OpenCV>>

Chapter 1 oVerviw What Is OpenCV? OpenCV [OpenCV] is an open source (see http://opensource.org) computer vision library available from http://SourceForge.net/projects/opencvlibrary. The library is written in Cand C++ and runs under Linux Windows and Mac OS X. There is active development on interfaces for Python, Ruby, Matlab, and other languages. OpenCV was designed for computational efficiency and with a strong focus on realtime applications. OpenCV is written in optimized C and can take advantage of mul ticore processors. If you desire further automatic optimization on Intel architectures [Intel], you can buy Intels Integrated Performance Primitives (IPP) libraries [IPP], which consist of low-level optimized routines in many different algorithmic areas. OpenCV automatically uses the appropriate IPP library at runtime if that library is installed. One of OpenCVs goals is to provide a simple-to-use computer vision infrastructure that helps people build fairly sophisticated vision applications quickly. The OpenCV library contains over 500 functions that span many areas in vision。

 including factory product inspection, medical imaging, security, user interface, camera calibration, stereo vision, and robotics. Because computer vision and machine learning often go hand-inhand, OpenCV also contains a full, general-purpose Machine Learning Library (MLL).This sublibrary is focused on statistical pattern recognition and clustering. The MLL is highly useful for the vision tasks that are at the core of OpenCVs mission, but it is gen eral enough to be used for any machine learning problem. Who Uses OpenCV? Most computer scientists and practical programmers are aware of some facet of the role that computer vision plays. But few people are aware of all the ways in which computer vision is used. For example, most people are somewhat aware of its use in surveillance,and many also know that it is increasingly being used for images and yideo on the Web. A few have seen some use of computer vision in game interfaces.

## , tushu007.com

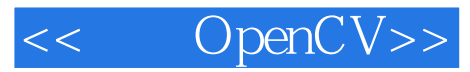

" ——William T.Freeman. 麻省理工学院计算机科学与人工智能实验室"《学习0penCV》

 $\alpha$ 

" ——David Lowe

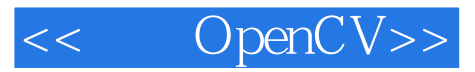

本站所提供下载的PDF图书仅提供预览和简介,请支持正版图书。

更多资源请访问:http://www.tushu007.com